## Índice sistemático

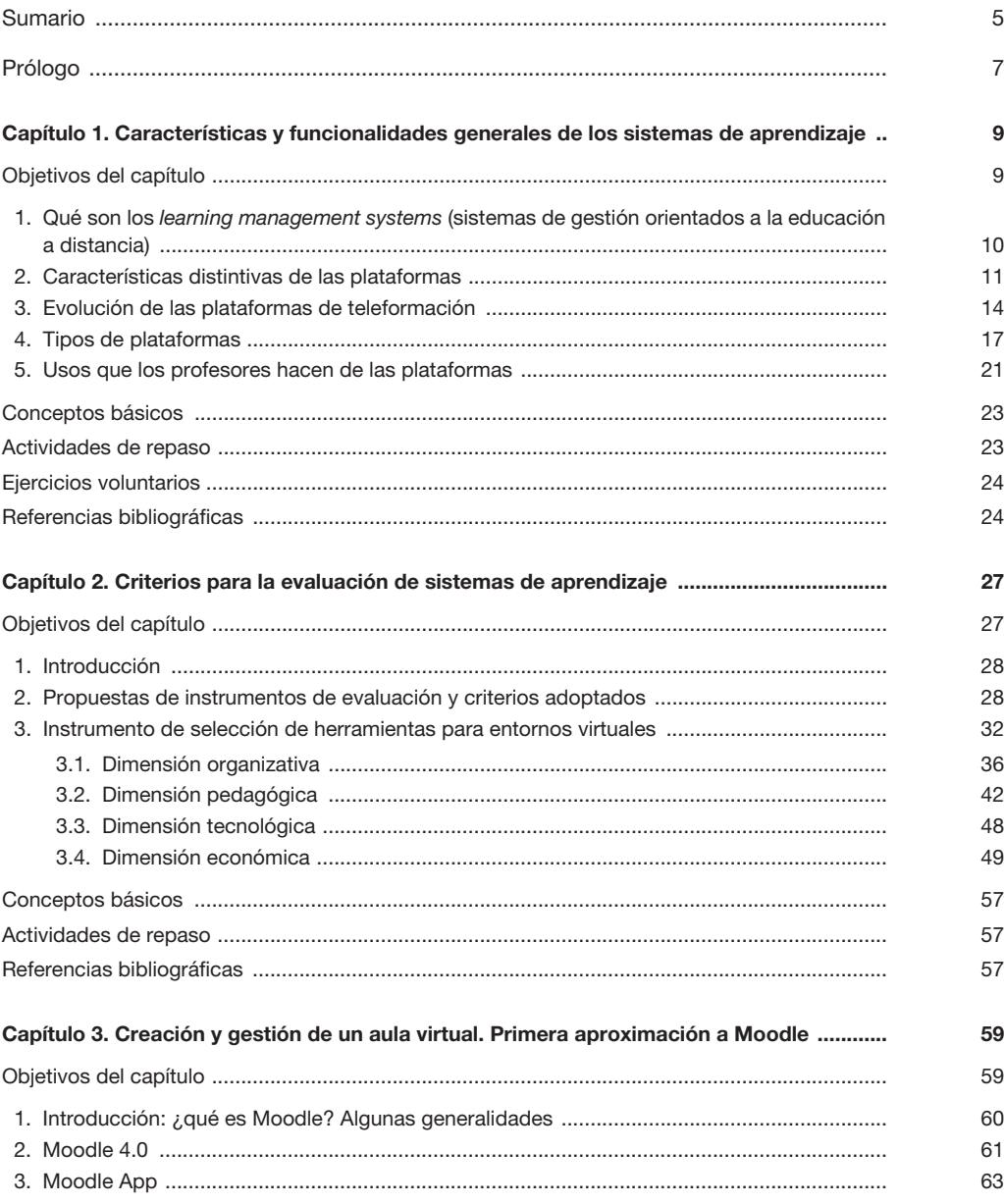

## CEF.-

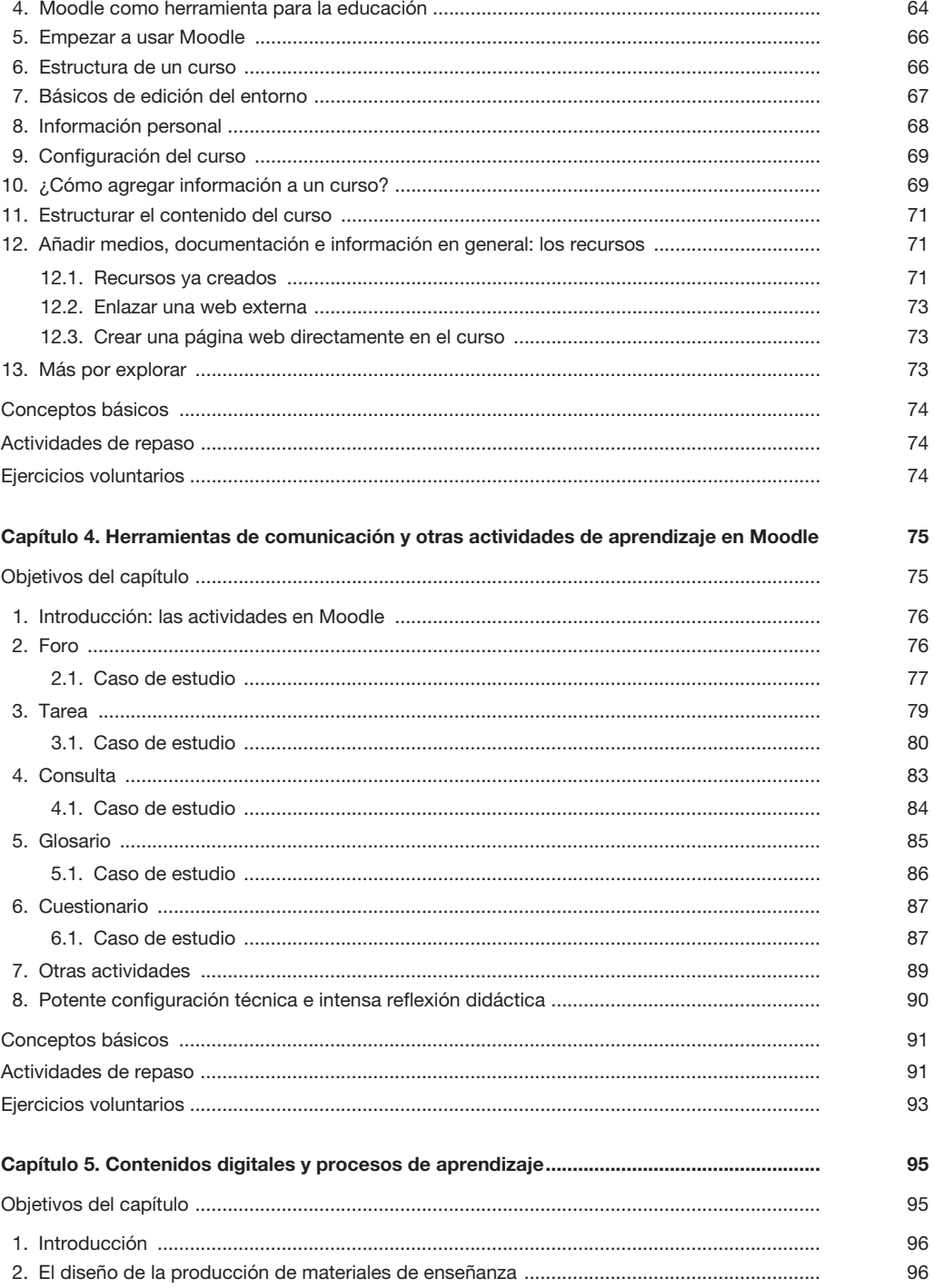

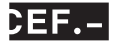

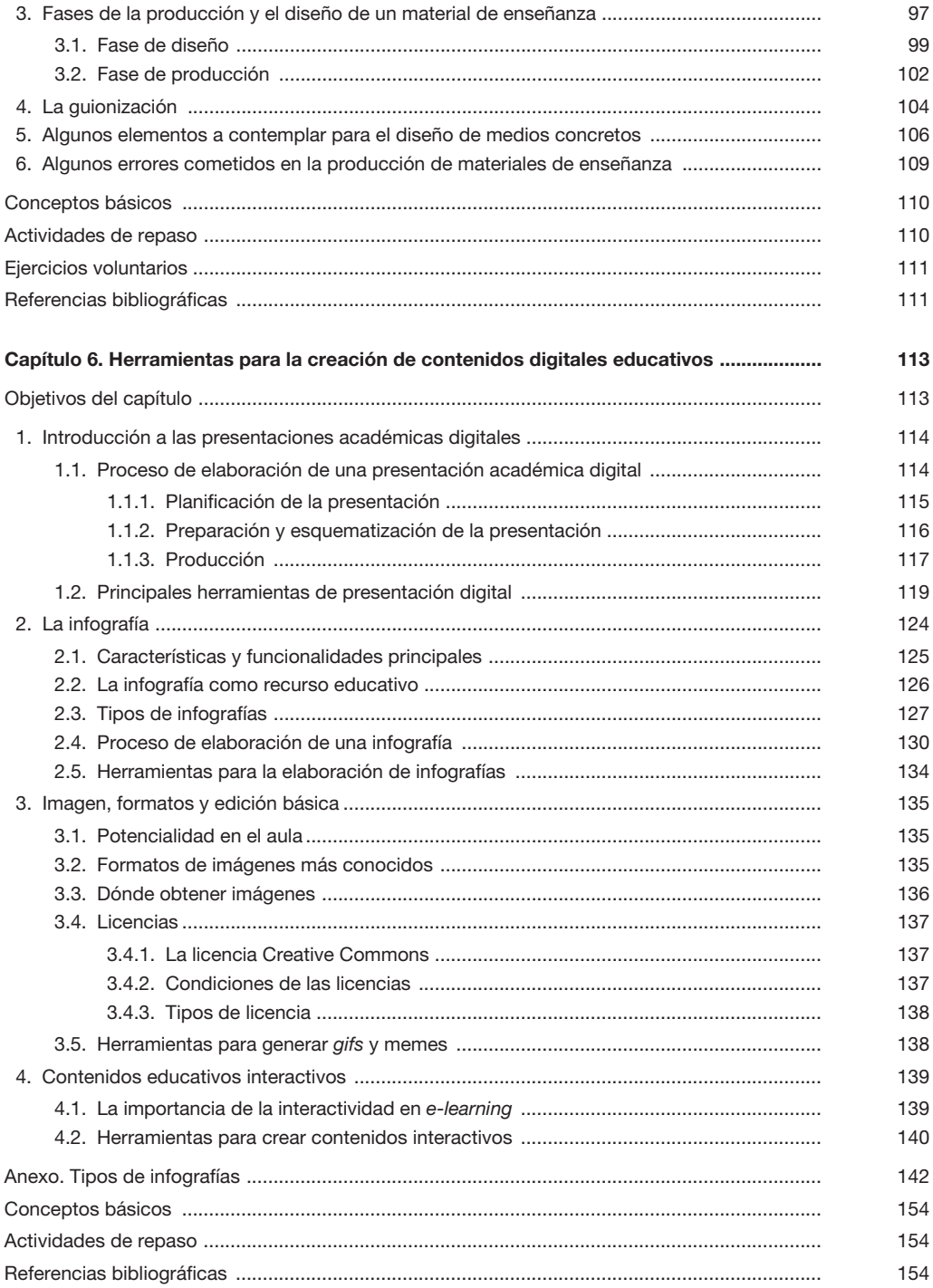

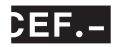

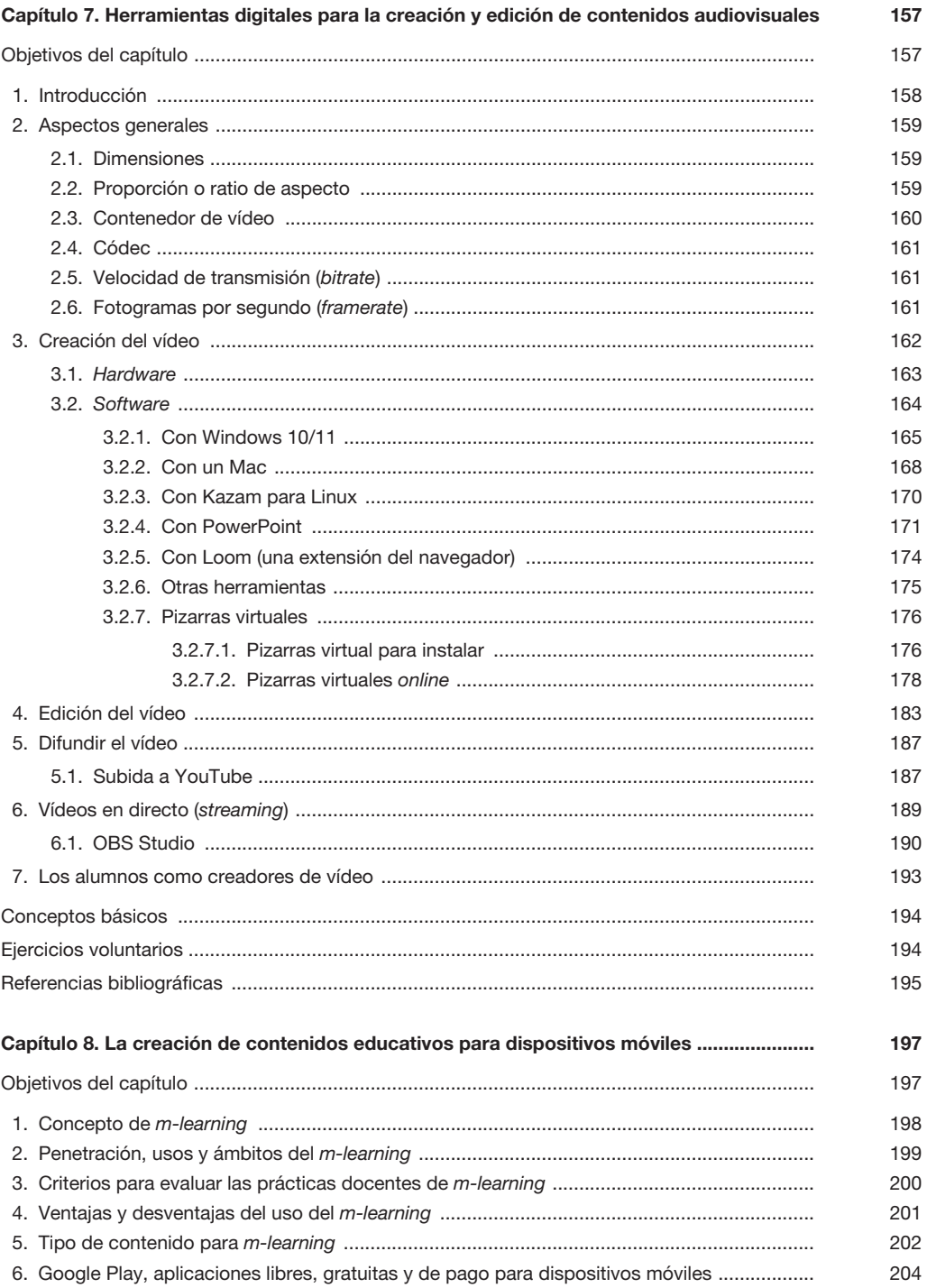

## $EFT. -$

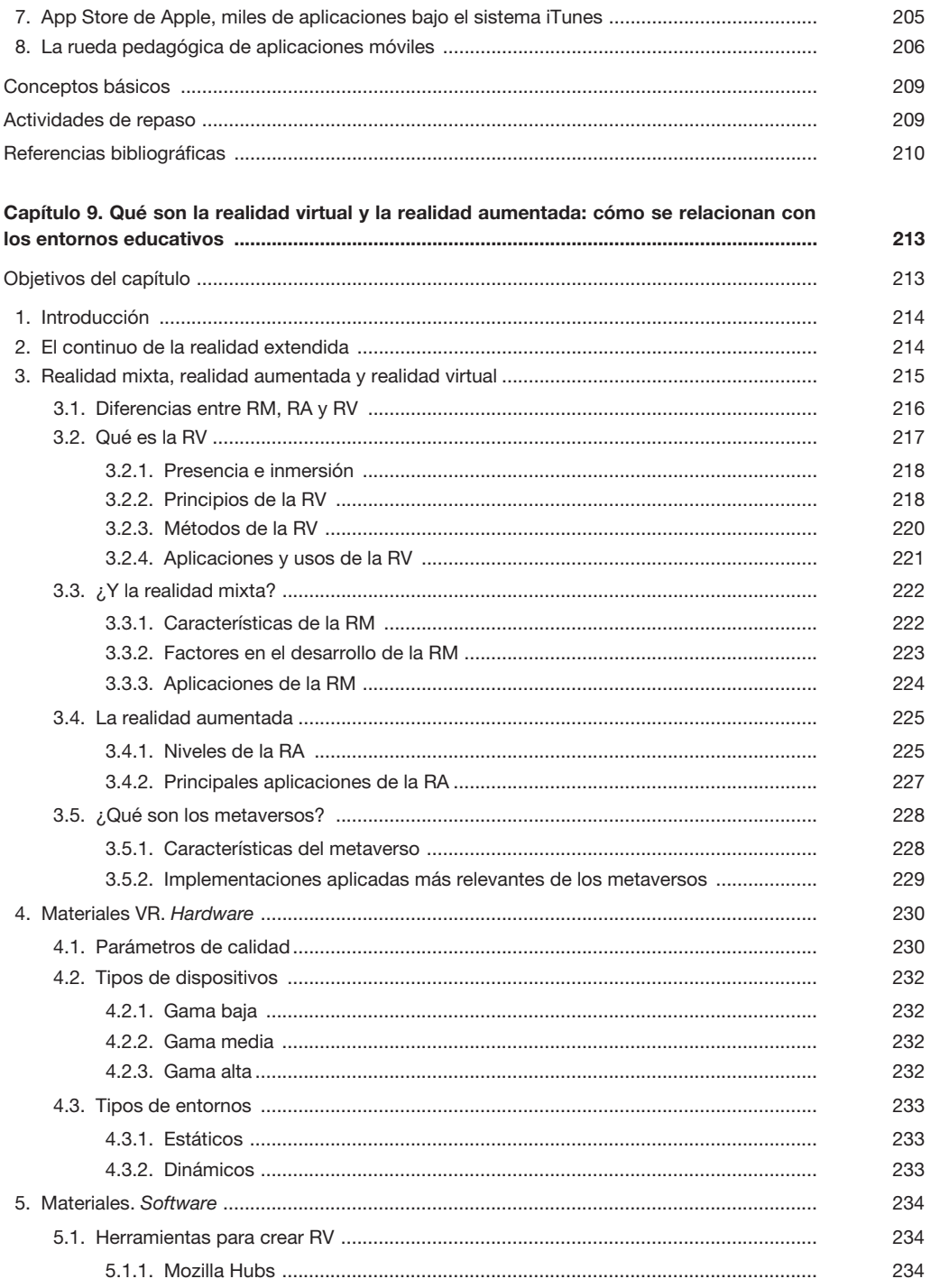

## CEF.-

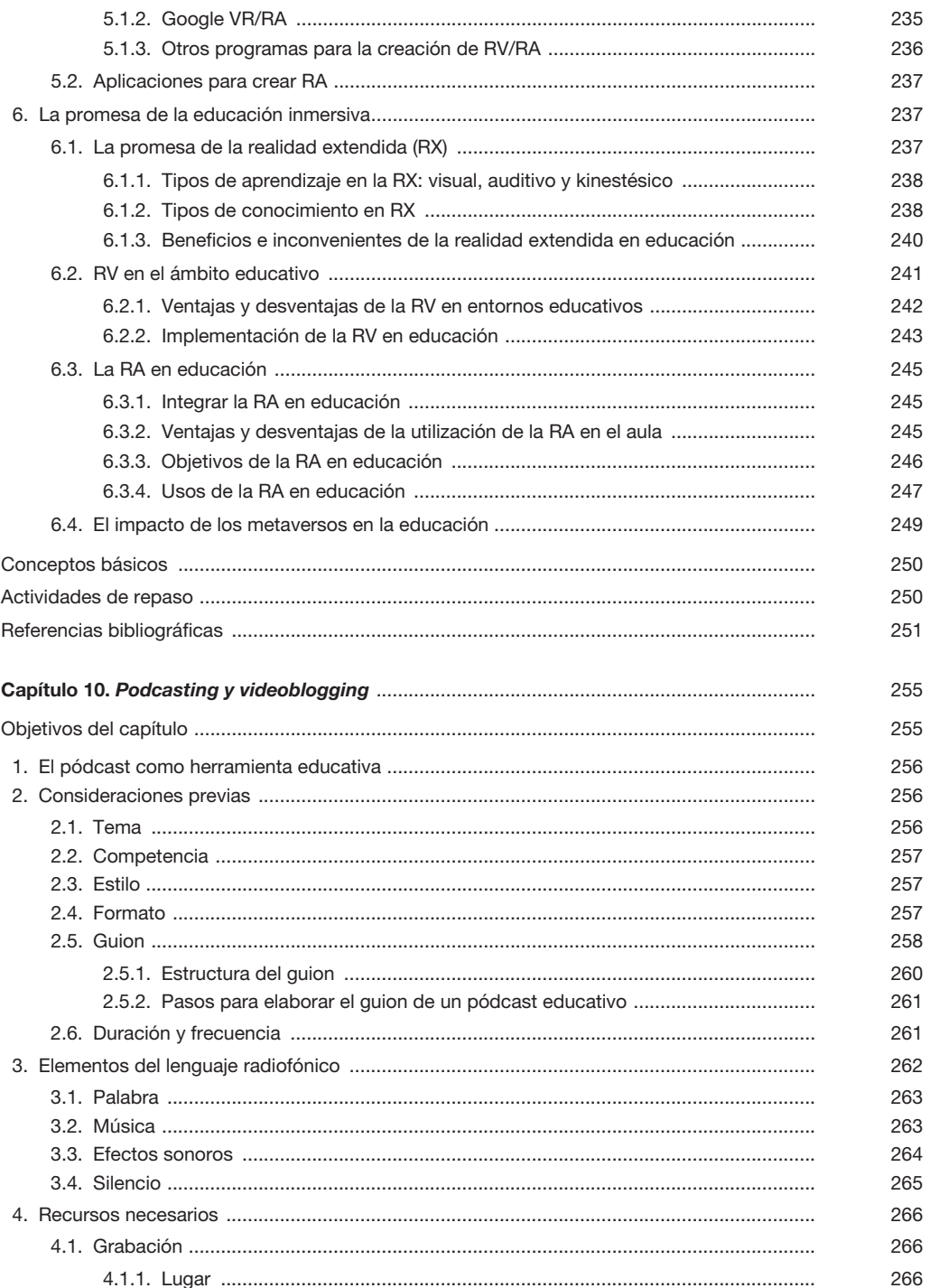

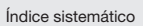

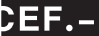

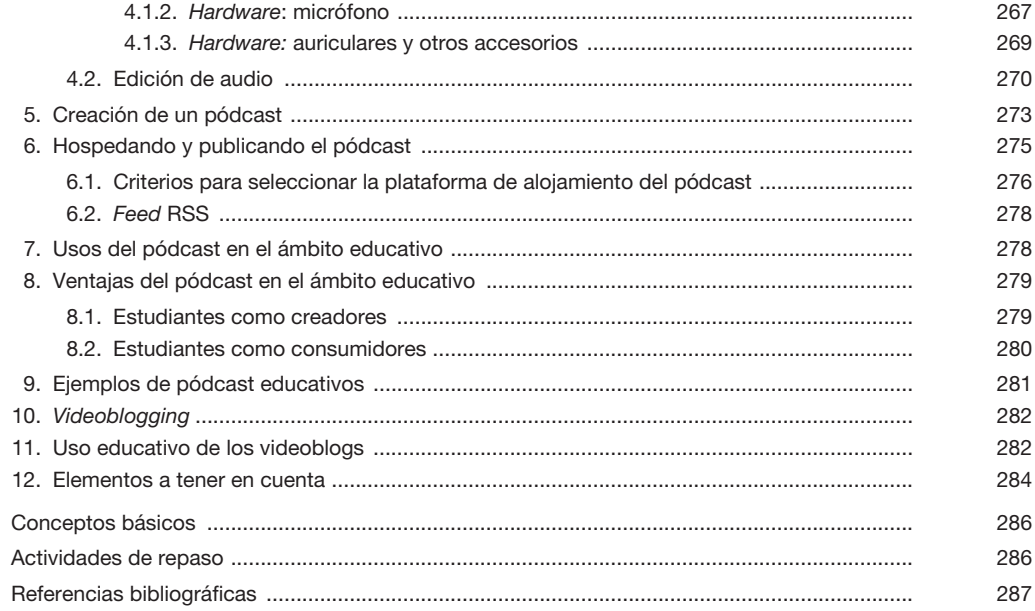